# Checkliste für einwandfreie Layoutdaten

Voraussetzung für korrekte PDF-Dateien in der Druckvorstufe sind einwandfreie Layoutdaten, egal ob sie mit InDesign, QuarkXPress oder anderen Programmen erstellt wurden. Werden bereits hier wichtige Grundregeln nicht beachtet, werden diese Fehler auch in die PDF-Datei übernommen.

## Dokument:

- □ Legen Sie eine Beschnittzugabe von mindestens 3 mm an allen Kanten an (siehe separate Datei!)
- □ Löschen Sie leere Dokumentseiten, die nicht benötigt werden
- n Objekte ausserhalb der Seitenfläche bitte auch löschen
- n Daten immer als Einzelseiten in der richtigen Reihenfolge mit umlaufendem Anschnitt anlegen
- $\Box$  Nicht verwendete Ebenen und unsichtbare Objekte löschen
- $\Box$  Nicht verwendete Farben aus dem Dokument löschen

#### Farben:

- □ Verwenden Sie für alle 4-farbigen Drucksachen den CMYK-Farbraum
- $\Box$  Bitte beachten Sie, dass auch Schmuck- bzw. Sonderfarben, die Sie nur 4-farbig drucken wollen, im CMYK-Farbraum angelegt sein müssen. Sollten diese Schmuck- bzw. Sonderfarbe als Volltonfarbe gedruckt werden, so müssen Sie diese zwingend als Vollton anlegen
- $\Box$  Pantone-Farben ordnungsgemäss benennen
- $\Box$  Rasterflächen sollten mindestens 3% und maximal 95% betragen
- $\Box$  Nicht verwendete Farben löschen

#### Text:

- □ Schriftschnitte nicht im Layoutprogramm modifizieren, sondern den passenden Schriftschnitt verwenden (z.B. «Bold» für halbfett anstelle von elektronisch fett)
- $\Box$  Schriften in EPS-Daten immer einbetten
- n Schwarzer Text auf «Überdrucken» stellen
- □ Farbiger und weisser Text auf «Aussparen» stellen
- □ In Grafiken wandeln Sie den Text in Pfade (Kurven) um

#### Grafiken:

- $\Box$  Verwenden Sie keine Haarlinien
- $\Box$  Objekte nicht manuell überfüllen
- $\Box$  Umrisse und Flächen nicht auf «Überdrucken» stellen
- $\nabla$  Nicht verwendete Ebenen und unsichtbare Objekte löschen
- □ Allfälliger Text in Pfade (Kurven) umwandeln

## Bilddaten:

- □ Bilddaten nur in CMYK (Farbbilder) oder Graustufen (sw-Bilder) verwenden, kein RGB, indizierte Farben etc. (Vorsicht: Bei der automatischen Umwandlung von RGB in CMYK können ungewollte Farbverschiebungen auftreten, für die Regiodruck keine Haftung übernimmt)
- $\Box$  Auflösung der Bilddaten mind. 300 dpi. Strichbilder 1200 dpi (für Bilder 1:1)
- $\Box$  Skalierungen vermeiden
- $\Box$  Möglichst eine verlustfreie Kompressionsmethode wählen (.tif, .eps)
- $\Box$  Alle Ebenen auf Hintergrundebene reduzieren

*Sollten Sie Fragen oder Probleme beim Anlegen Ihrer Daten haben, so stehen wir Ihnen gerne mit Rat und Tat zur Seite.* 

# Checkliste für PDF-X-Dateien

Falls Sie uns PDF-X-Dateien (druckfertige, standardisierte PDF's) übermitteln, dann haben Sie bereits bei der Erstellung der Layoutdaten alles richtig gemacht, denn ohne strukturierten und korrekten Datenaufbau können Sie gar kein PDF-X erzeugen (lesen Sie mehr unter http://de.wikipedia.org/wiki/PDF/X).

*Falls Sie nicht in der Lage sind, ein standardisiertes PDF zu erzeugen, so nehmen Sie mit uns Kontakt auf, vorteilhaft bereits schon in der Planungsphase. Wir geben Ihnen gerne gratis Tipps und Tricks, wie Sie korrekte PDF's sicher erzeugen können, ohne ein teures Programm anschaffen zu müssen. Dies erspart Ihnen und uns viel Ärger und Zeit – und Sie wissen ja: Zeit ist Geld!*

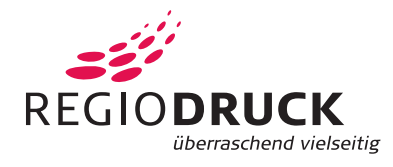